## **Shared Services Final TA Request & Trip Closure Checklist**

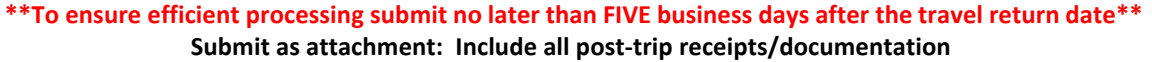

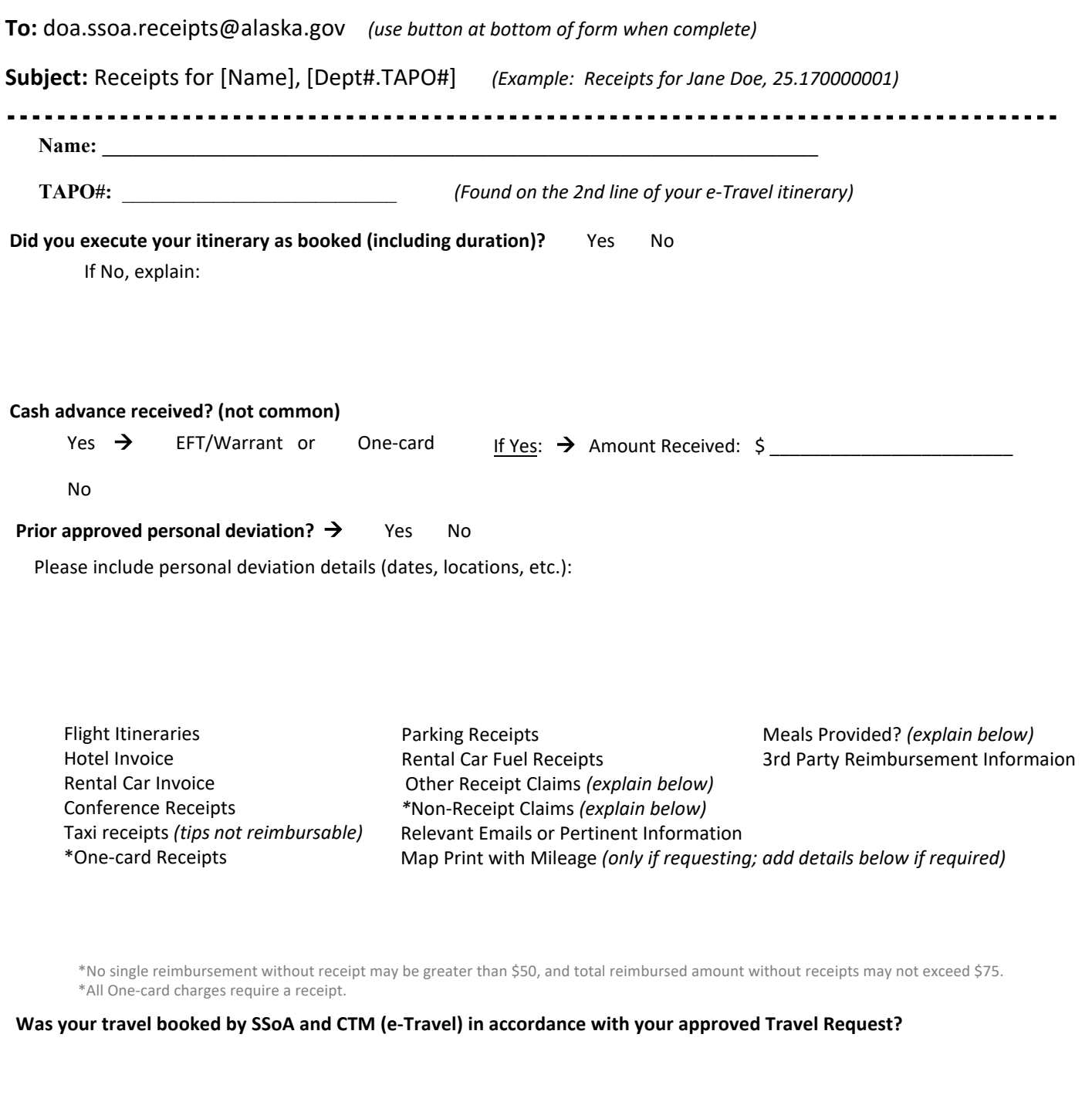

\**Signature: \_\_\_\_\_\_\_\_\_\_\_\_\_\_\_\_\_\_\_\_\_\_\_\_\_\_\_\_\_\_\_\_\_\_\_\_\_\_\_\_\_\_\_\_\_ Date: \_\_\_\_\_\_\_\_\_\_*

(\*Only if required by your Dept)

*By submitting this form or any other request for reimbursement; the claimant certifies that the information transmitted to SSoA & supporting documentation constitutes a valid claim against the State of Alaska in accordance with current policy.*

**E-Mail to SSoA**

 $\ddot{\phantom{a}}$